# Pro-face<sup>®</sup>

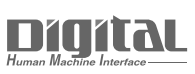

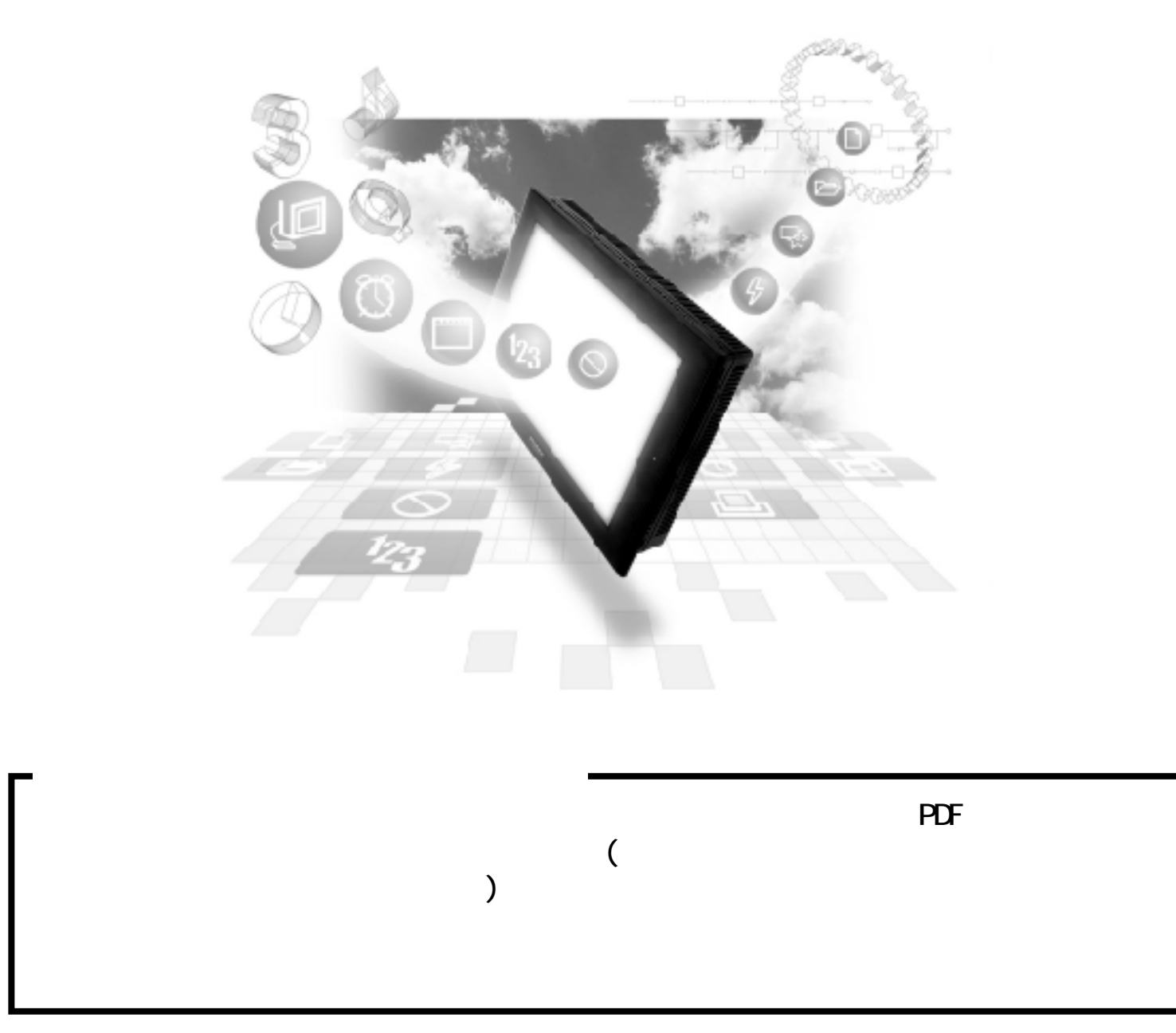

## 7.3 Modicon PLC  $\mathbf{E} \mathbf{E}$  Modicon Modbus Plus GP/GLC GP/GLC GP/GLC1

## $7.3.1$

Modicon PLC GP

#### Modicon Modbus GP

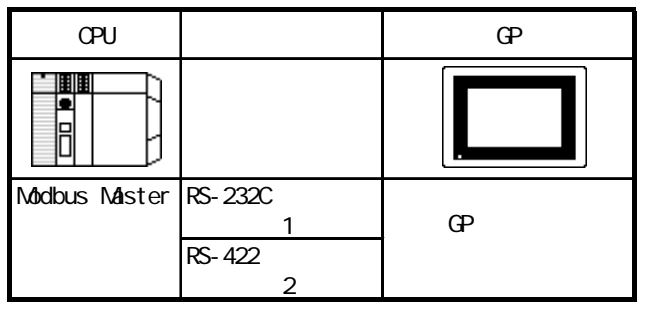

#### Modicon Modbus Plus CPU

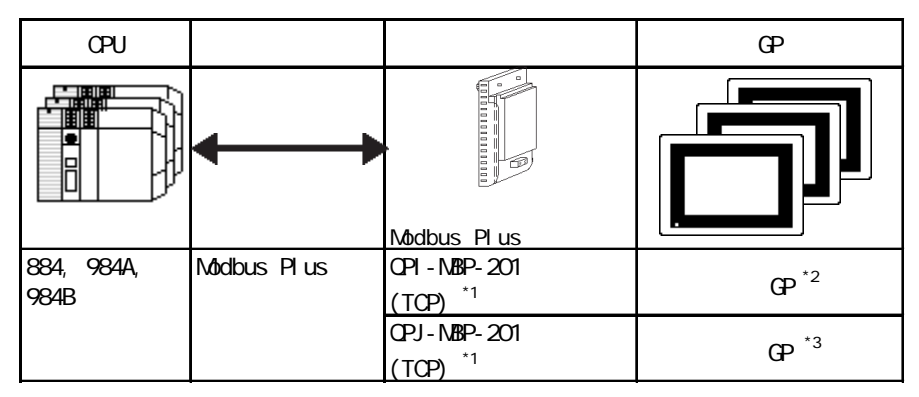

\*1 Total Control Products

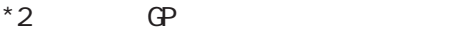

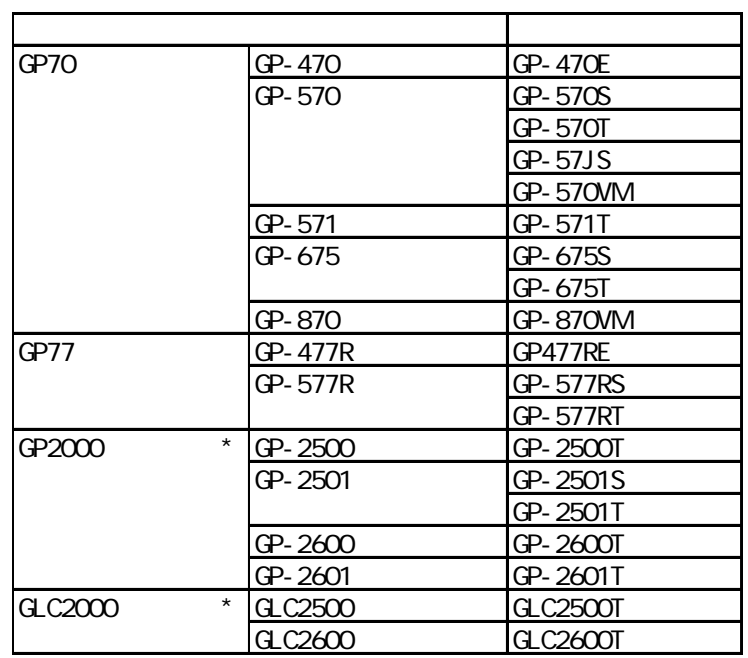

 $*$  GP2000 /GLC2000

 $(PSL-CONCO)$ 

 $*3$  GP

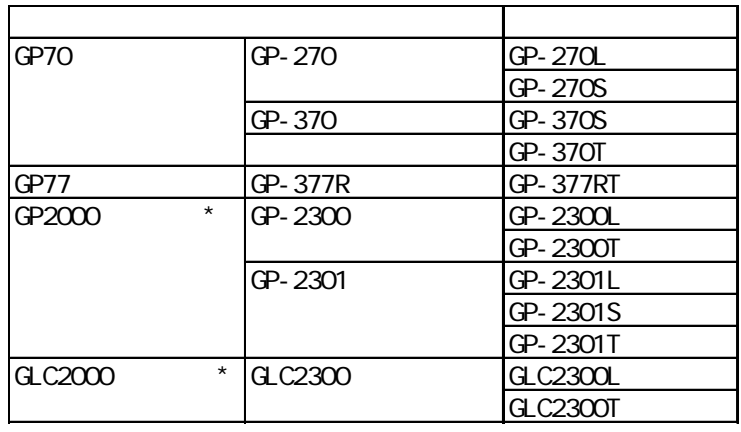

 $*$  GP2000 /GLC2000

(PSM-CONVCO)

 $7.3.2$ 

World contract and a model of  $\mathcal{N}$  model of  $\mathcal{N}$  and  $\mathcal{N}$  and  $\mathcal{N}$  are set  $\mathcal{N}$  and  $\mathcal{N}$  are set  $\mathcal{N}$  and  $\mathcal{N}$  are set  $\mathcal{N}$  and  $\mathcal{N}$  are set  $\mathcal{N}$  and  $\mathcal{N}$  are set  $\mathcal{N}$  an

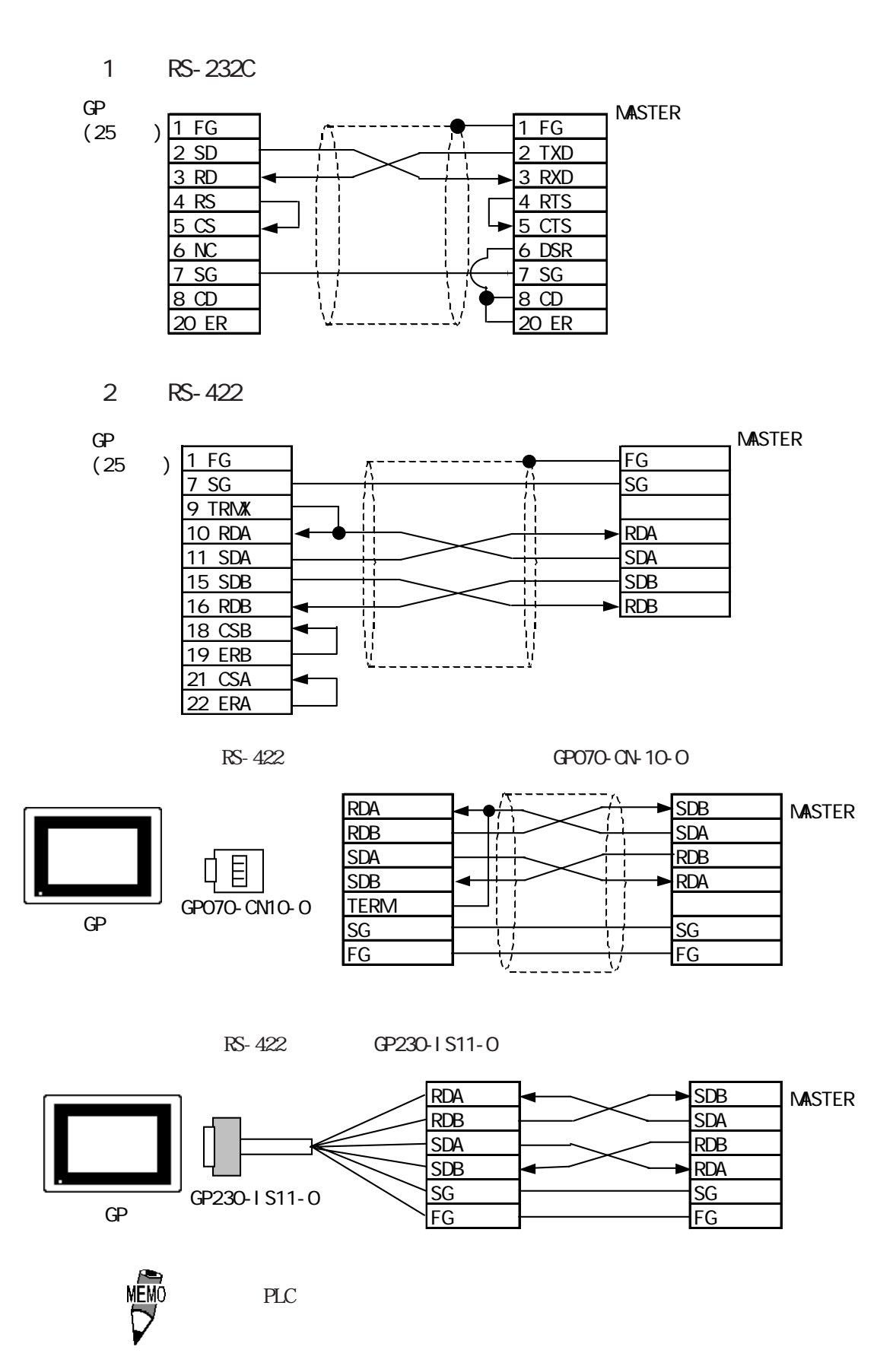

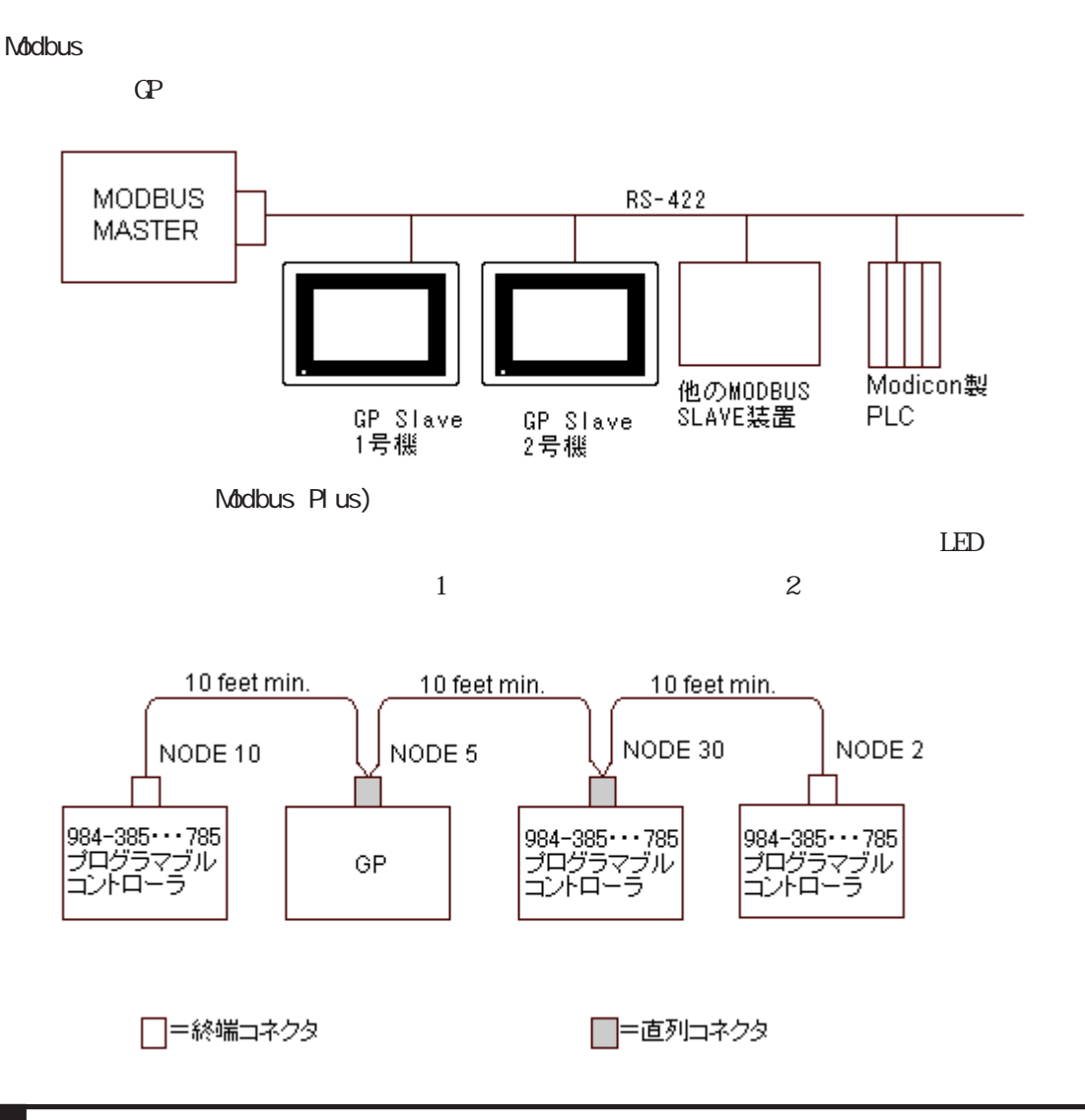

 $7.3.3$ 

Modicon Modbus GP

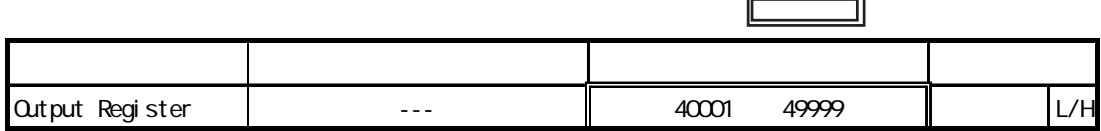

Modicon Modbus Plus

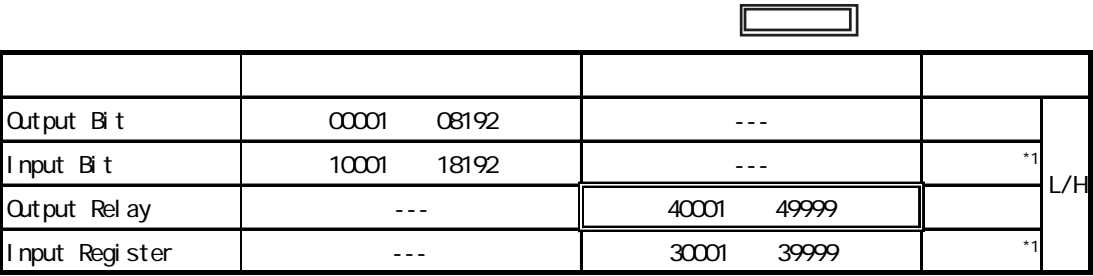

ſ

 $*1$ 

### $7.3.4$

#### Modicon Modbus GP

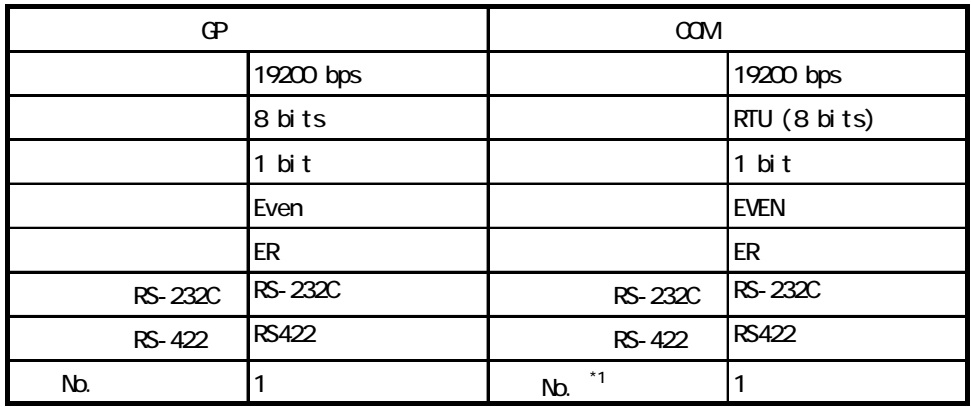

 $*1$  No. GP

Modicon Modbus Plus

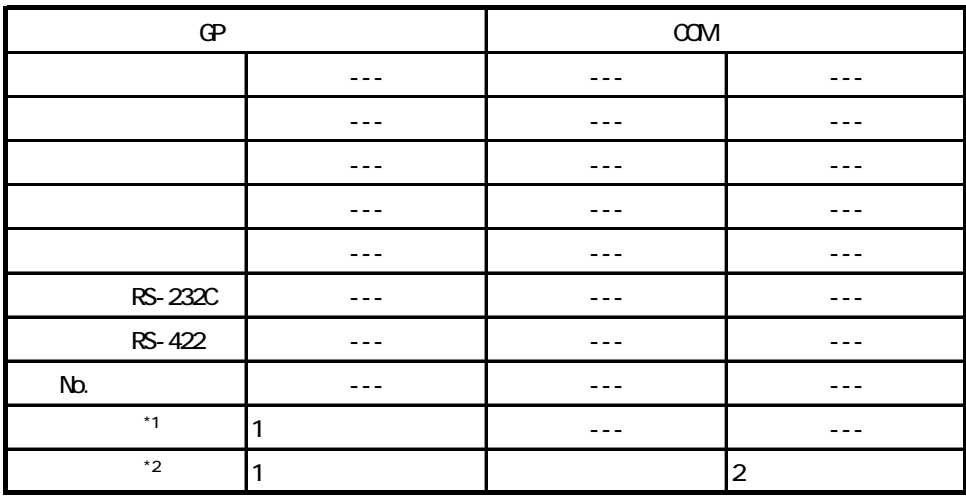

 $*1$  Modbus Plus  $\overline{QP}$  - MBP-201/QPJ-MBP-201  $\overline{DP}$  P

\*2 GP-PRO/PB for Windows GP -

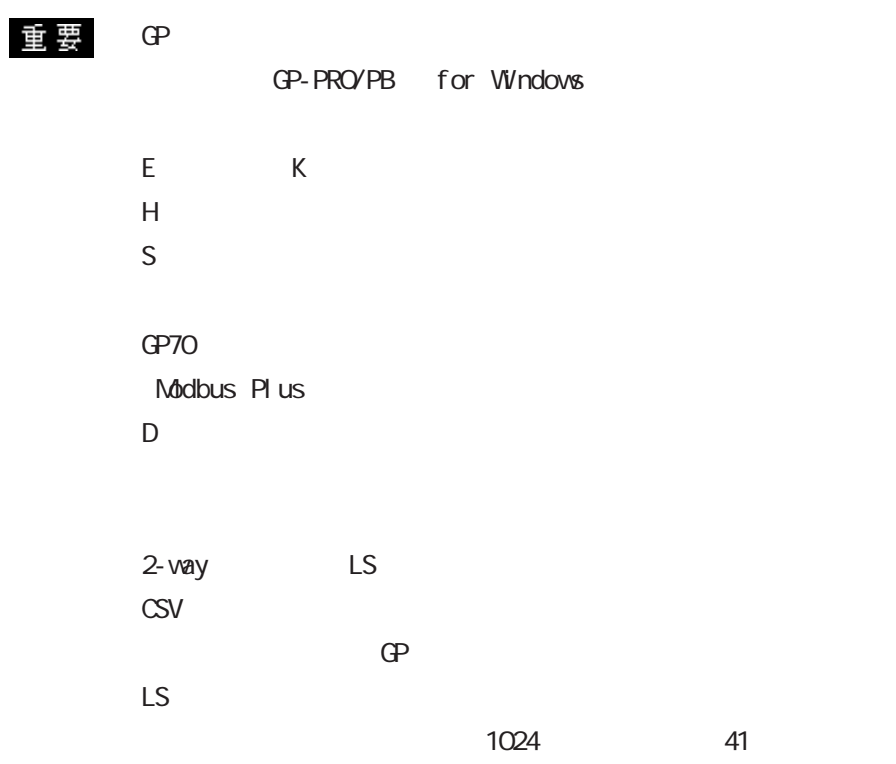

Modbus Plus

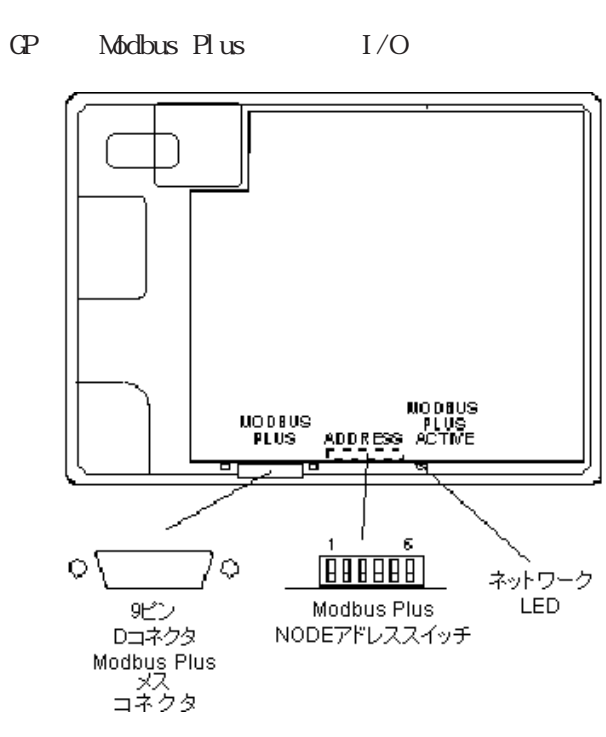

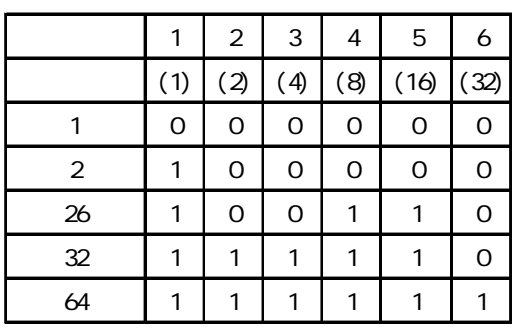

MEMO

 $ON$  0

 $PLC$ 

 $60 \t20 \t1$  4100\_60.20.1 A  $60.20.1$   $4100_A$  A  $Z$   $26$ 

CP-PRO/PB for Windows CP